Malware is far from a new problem but the inexorable rise of Ransomware has taken many by surprise. The Health IT industry made headlines when MedStar Health was hit and its data was breached by Ransomware. The threat of Ransomware has now become so great, that the US and Canada issued joint security alerts.

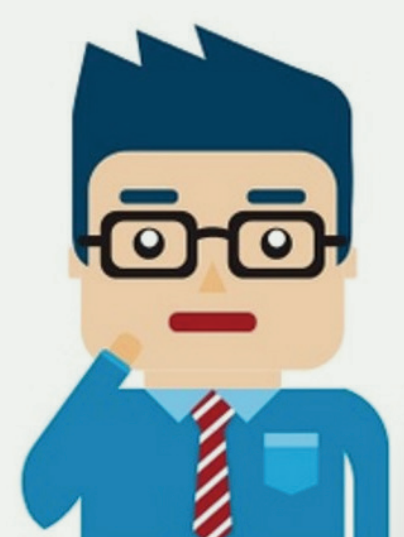

# **What is Ransomware?**

Ransomware is malicious software designed to block access to your computer until a sum of money is paid. Hackers can demand hundreds or thousands of dollars, just so you can retrieve your own data.

# **What to Do if Infected?**

You can be infected when you unknowingly download Ransomware from:

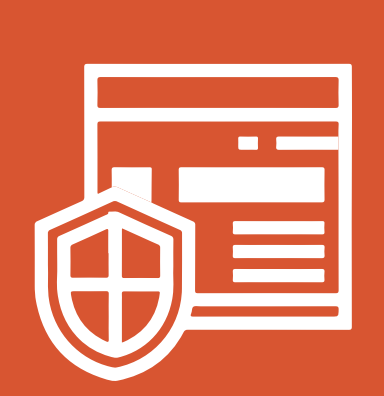

# **How to Avoid Infection?**

This type of Ransomware locks your computer and displays a ransom message with a code. To unlock your computer, you are instructed to send the code via text message to a premium-rate SMS number to receive the corresponding code to unlock it.

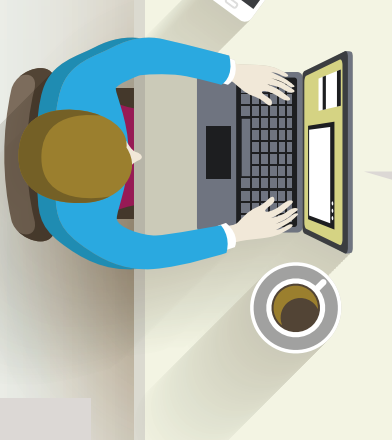

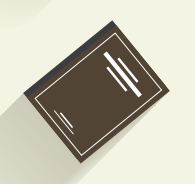

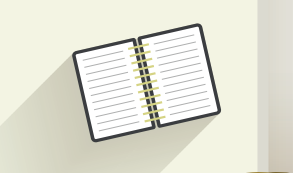

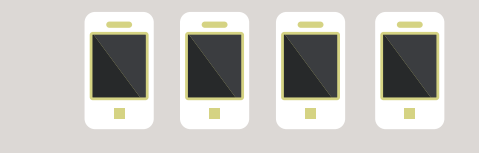

#### **SMS Ransomware:**

Create a backup and store it offline. Remember that Ransomware may search for documents on any connected drives or shares, so backing up to a system that is directly connected or uses a shared volume could result in the backed up files being encrypted as well.

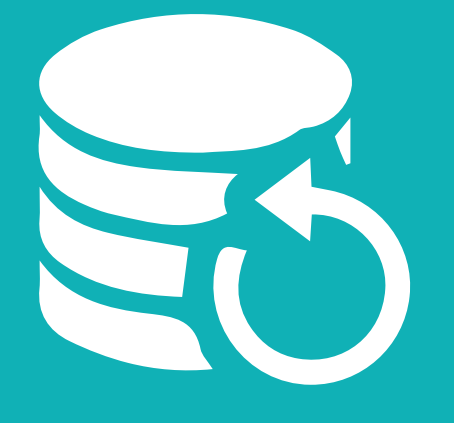

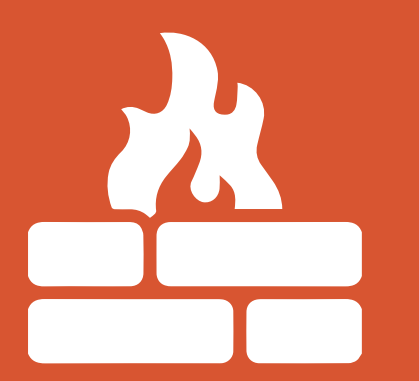

This kind of Ransomware can encrypt your personal files and folders using complex encryption algorithms to make your computer's data unusable. The malware author then demands that you pay for the decryption key using one of the online payment systems mentioned above.

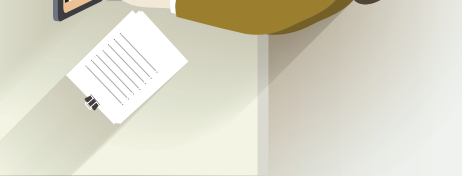

#### **File Encryptors:**

This variant of Ransomware also locks your computer, but it displays a more intimidating ransom message which appears to be from your local law enforcement agency. Unlike SMS Ransomware, this particular kind instructs you to pay through an online payment.

#### **Winlocker:**

Your system can be infected by surfing compromised websites **Unsafe Websites**

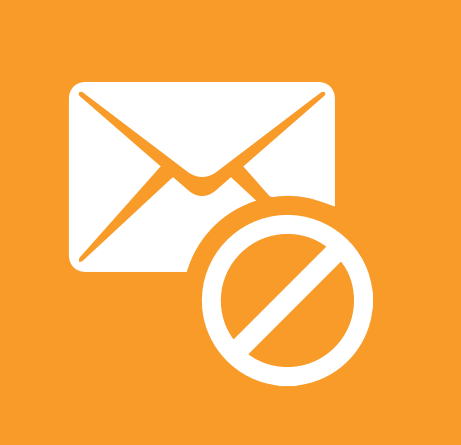

Clicking on spam emails and its content **Spammed Emails**

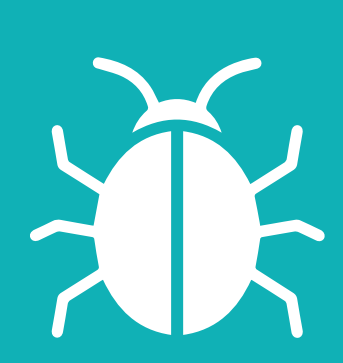

Lack of security protocols in your system **Other Malware**

#### **Always Have a Backup**

**Gateway Anti-Malware Filtering**

Make sure the Anti-virus software and firewall

### **Separate System Admin Accounts**

### **Desktop Anti-Malware Filtering**

security are functional and up-to-date in your system in order to filter out currently-known variants of Ransomware.

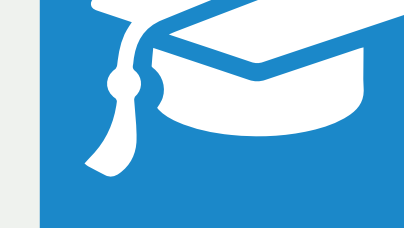

System Administrators should never give normal user accounts extended privileges, and they should use a separate administrator account when performing tasks requiring their privileges.

### **Sandboxing**

Run your e-mail client inside a sandbox to further protect and scan against a Ransomware infection.

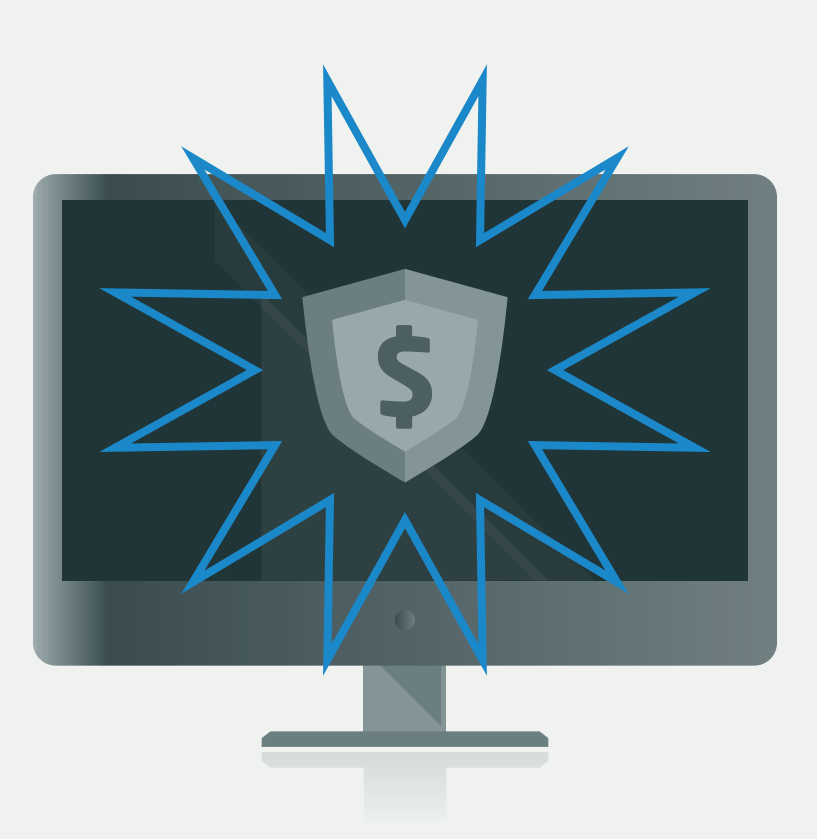

## **Execution Restriction**

Limit the areas in which executables (.exe files) are allowed to be run and limit the damage caused by malware.

### **System Lockdown**

Consider locking down your computer with a security policy by using the best security software to lock down Windows to prevent infection by the malware or Ransomware.

Always use high quality anti-malware on end point computers to avoid infection via network shares, USB sticks, etc.

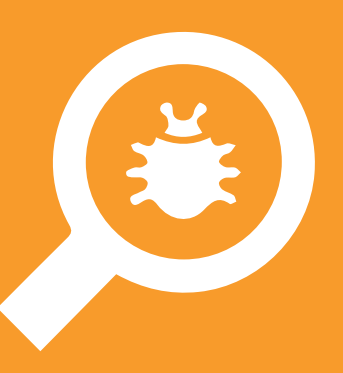

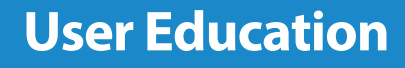

Never click on unknown links in unsolicited e-mails, or install any software without knowing it's safe.

# **Types of Ransomware**

# **How does the Malware Attack?**

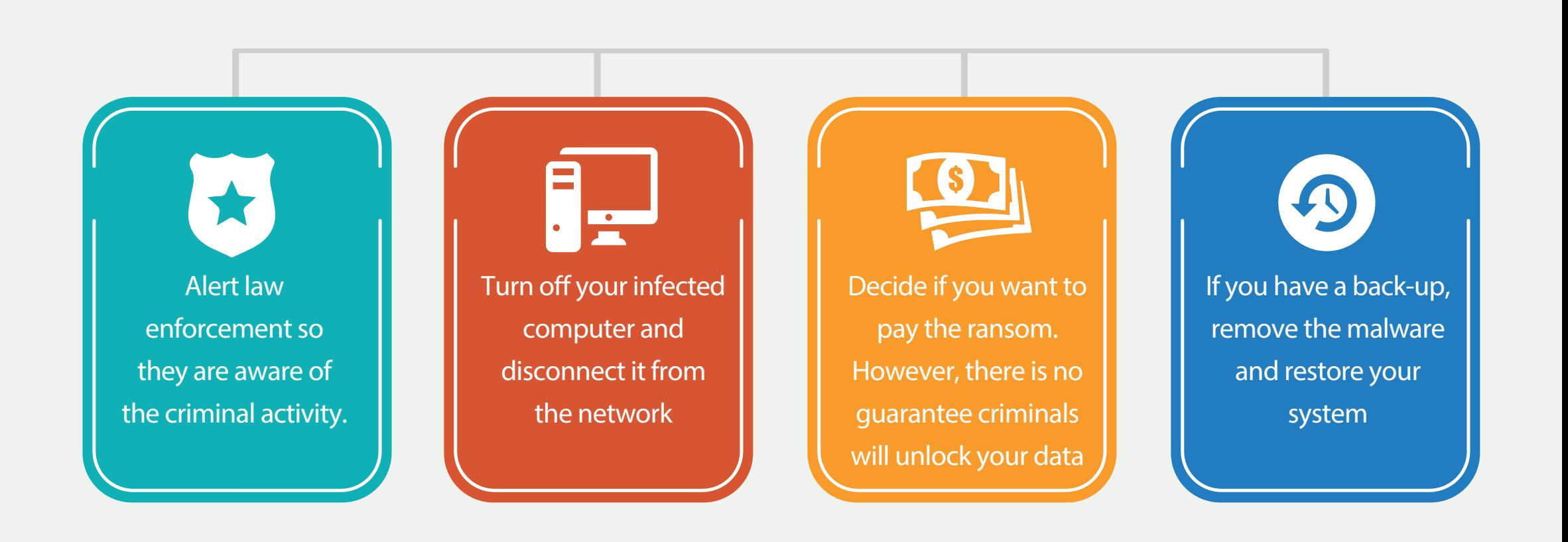

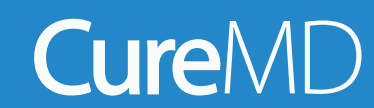

curemd.com

# **Ransomware**

# **The Biggest Threat to Your Data in 2016**